#### **Массивы**

#### 9 класс

- Основные теоретические сведения
- Примеры решения задач

#### **Основные теоретические сведения**

- Описание массива
- Описание константного массива
- Ввод элементов массива с клавиатуры
- Задание элементам массива случайных значений
- Вывод элементов массива
- Поиск элементов с заданными свойствами
	- Линейный поиск
	- Поиск минимального (максимального) элемента

### **Описание массива**

Массив в языке Pascal ABC описывается так:

*имя\_массива: array[индекс1..индексN] of тип\_элементов;*

- Имя массива (идентификатор) задается по тем же правилам, что и имена переменных других типов;
- Служебное слово *array* означает массив.
- В квадратных скобках задается диапазон индексов элементов массива:
	- сначала указывают индекс первого элемента *индекс1*, затем ставят две точки, после которых указывают индекс последнего элемента *индексN*.
	- Диапазон индексов определяет максимально возможное количество элементов в массиве – **размер массива**.
- Тип элементов может быть любым, например: числа, символы, строки, массивы.
- Примеры описаний

# **Примеры описаний**

• Имя массива А, диапазон индексов от 1 до 25, размер массива 25 целых чисел.

*var A: array[1..25] of integer ;*

• Этот массив можно описать и так (задав диапазон константами *n1* и *n2*):

*const n1=1; n2=25;*

*var A: array[n1..n2] of integer;*

• Имя массива Т, диапазон индексов от 20 до 31, размер массива 12 вещественных чисел **var** T: **array**[20..31] **of** real;

## **Описание константного массива**

- Значения элементов, которые не изменяются при работе программы (констант), можно задавать в разделе описаний.
- Например, массив из 7 простых чисел можно описать следующим образом:

*const*

*A: array[1..7] of integer =(2,3,5,7,11,13,17);*

#### **Ввод элементов массива с клавиатуры**

- Для ввода значений с клавиатуры используются стандартные процедуры *read* или *readln*.
- Например, следующая программа присваивает значения, вводимые с клавиатуры, пяти элементам массива.

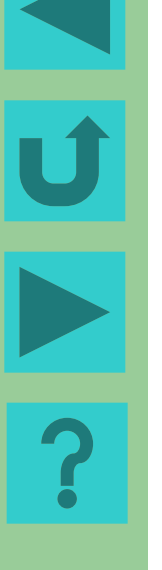

```
var A: array[1..5] of integer;
```

```
i: integer;
```
**begin**

```
 for i:=1 to 5 do
```
read(A[i]) ; {ввод значений элементов}

**end**.

#### **Ввод элементов массива с клавиатуры**

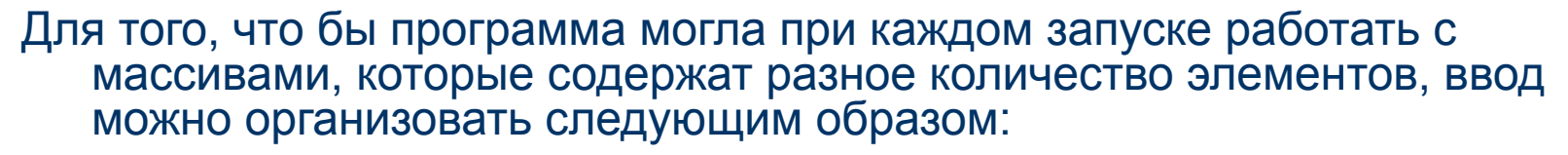

```
const n_max=100;
var A: array[1..n_max] of integer ;
i,n: integer;
begin
   writeln('введи количество элементов');
   readln(n);
   writeln('введи элементы');
   for i := 1 to n do 
      read(A[i]) ; { ввод значений элементов }
end.
```
#### **Задание элементам массива случайных значений**

- Для задания элементам массива случайных значений используется функция *random(k)*, которая генерирует целое случайное число из промежутка [0; k-1].
- Случайным образом задать n элементов массива А. Значение каждого элемента – число из промежутка [0; 100].

```
var A: array[1..100] of integer;
       i,n:integer;
```

```
begin
```

```
 writeln('введите количество чисел в массиве');
   readln(n);
   for i:=1 to n do
   begin
     A[i]:=random(101);
                                           Окно вывода
    write(A[i], ' '');
   end; 
                                           5
end.
```
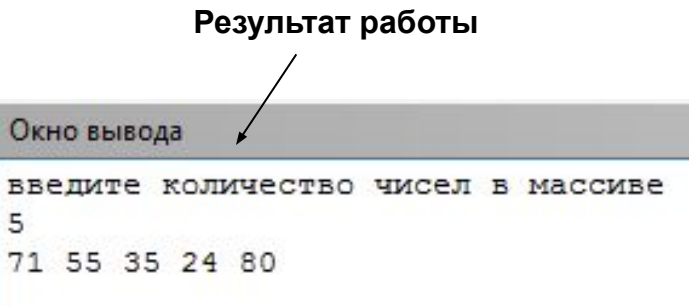

#### **Задание элементам массива случайных значений**

- Если элементы массива должны принадлежать промежутку [a; b], то  $A[i]:= random(b-a+1)+a;$
- Для задания случайных значений вещественных чисел используется функция *random* без параметра, которая генерирует число из промежутка [0; 1).

 $A[i]:=$  random;

#### **Вывод элементов массива**

- Для вывода используют процедуры *write* или *writeln.*  Процедура *write* выводит значения элементов массива в строку. При этом выводимые значения необходимо отделять пробелами или иными символами (например, запятой, точкой с запятой), иначе все они будут напечатаны слитно.
- Для вывода значений элементов в столбец используют процедуру *writeln.*
	- Вывод n элементов массива в столбец - по одному в строке
	- **for** i:=1 **to** n **do**

writeln(A[i]);

● Вывод n элементов массива в строку - через пробел

• for 
$$
i:=1
$$
 to n do

write (A[i]);

# **Линейный поиск**

- Самый простой способ поиска элементов массива с заданными свойствами – это последовательный просмотр всех элементов и проверка выполнения условий поиска.
- Такой алгоритм поиска называется **линейным** или **последовательным**.

#### **Поиск минимального (максимального) элемента**

- Минимальный элемент массива элемент имеющий наименьшее значение среди всех элементов, а максимальный – наибольшее
- Для нахождение значения минимального (максимального) элемента массива нужно просмотреть все элементы массива и на каждом шаге сравнивать значение текущего элемента с уже найденным на предыдущих шагах значением минимума.

#### **Поиск минимального (максимального) элемента**

● Поиск максимального среди n элементов массива.

 $max:=A[1]$ ;

- **for** i:=2 **to** N **do**
	- **if** A[i]>max **then**  $max:=A[i];$
- После завершения работы в переменной max будет храниться значение максимального элемента массива.
- Поиск минимального среди n элементов массива.
	- $min:=A[1]$ ;
	- **for** i:=2 **to** N **do**
	- **if** A[i]<min **then**  $min:=A[i];$
- После завершения работы в переменной min будет храниться значение максимального элемента массива.

#### **Основные типы задач**

- Этапы решения задачи
- Нахождение суммы элементов массива
- Преобразование элементов массива
- Линейный поиск элемента с заданными **СВОЙСТВАМИ**
- Подсчет количества элементов с заданными свойствами
- Нахождение максимального (минимального) элемента массива

#### **Этапы решения задач**

- Определение исходных данных.
- Определение результатов.
- Составление алгоритма решения задачи.
- Определение типов переменных.
- Написание программы.
- Подготовка тестов и тестирование программы.

#### **Нахождение суммы элементов массива**

• Дан линейный массив из целых чисел. Найти сумму элементов линейного массива.

## **Определение исходных данных**

- Переменная n количество элементов в массиве,
- Переменная a линейный массив*.*

### **Определение результатов**

● Переменная *S -* сумма элементов массива

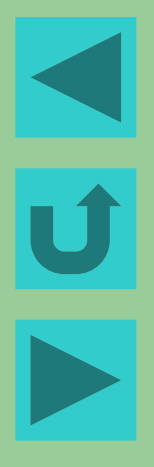

### **Алгоритм решения задачи**

- Ввод исходных данных. Массив вводится поэлементно.
- Определение начального значения для суммы (*S*:=0).
- В цикле прибавляем очередной элемент массива к текущему значению переменной, хранящей сумму.
- Вывод результата.

### **Описание переменных**

- Переменные *n* и *S* имеют тип *integer*
- Переменная *а* имеет тип *array*
- Элементы массива имеют тип *integer*.
- Для работы также необходима переменная *i* типа *integer* – счетчик цикла.

## **Программа**

```
Var n, i, S, P: integer;
  a: array[1..10] of integer;
Begin
  Write('введите количество элементов массива n=');
  Readln(n);
  Write('вводите элементы массива через пробел');
  For i:=1 to n do
  Read(a[i]);
  S:=0 :
  For i:=1 to n do
   S:=S+a[i];
  writeln('сумма элементов = ',S);
End.
```
## **Тестирование**

• Запустите программу и введите значения

 $n=5$ 

3 2 4 -1 3

Проверьте, результат должен быть следующим:

сумма элементов = 11

Проверить правильность вычислений можно на калькуляторе.

# **Вопросы**

- Что нужно изменить в программе, для того, чтобы вычислялось произведение элементов массива? Внесите изменения.
- Измените программу так, чтобы получить сумму и произведение за один проход по массиву.

#### **Преобразование элементов массива**

• Задан линейный массив. Преобразовать его элементы по следующему правилу: положительные увеличить на 5, а отрицательные элементы массива заменить их модулями.

#### **Определение исходных данных и результатов**

- Исходные данные
	- Переменная n количество элементов в массиве,
	- Переменная a линейный массив*.*
- Результат
	- Преобразованный массив *а*

### **Алгоритм решения задачи**

- Ввод исходных данных. Массив вводится поэлементно.
- В цикле проверяем текущий элемент, если он положительный, то прибавляем к нему 5, если отрицательный - заменяем его модулем.
	- Вывод результата.

### **Описание переменных**

- Переменная *n* имеет тип *integer*
- Переменная *а* имеет тип *array*
- Элементы массива имеют тип *integer*.
- Для работы также необходима переменная *i* типа *integer* – счетчик цикла.

### **Программа:**

```
Var n, i: integer;
   А: array[1..10] of integer;
Begin
   Write('введите количество элементов массива n=');
   Readln(n);
   Writeln('вводите элементы массива через пробел');
   For i:=1 to n do
   Read(A[i]);
   For i:=1 to n do
   begin
      if А[i]>0 then
      А[i]:=А[i]+5;
      if А[i]<0 then
       А[i]:=abs(А[i]);
   end;
   writeln('преобразованный массив' );
   For i:=1 to n do
      write(А[i], ' ')
End.
```
## **Тестирование**

• Запустите программу и введите значения

 $n=5$  $3 -2 0 -1 5$ 

• Проверьте, результат должен быть следующим: преобразованный массив

8 2 0 1 10

#### **Линейный поиск элемента с заданными свойствами**

В заданном линейном массиве определить есть ли хотя бы один элемент который является нечетным, не кратным 7 числом, если "да", то напечатать его номер.

#### **Определение исходных данных и результатов**

- Исходные данные:
	- Переменная *n* количество элементов в массиве,
	- Переменная *a* линейный массив*.*
- Результат:
	- *– Переменная k* номер позиции, на которой находится элемент
	- Вывод «нет», если элемент не найден.

### **Алгоритм решения задачи**

- Ввод исходных данных.
- Для решения задачи воспользуемся алгоритмом поиска с барьером.
	- Занесем элемент, удовлетворяющий условию задачи (например, число 5) на последнее место в массив, а затем будем просматривать элементы с начала.
	- Как только элемент найден, остановимся.
	- Если элемент найден на месте n+1, значит в исходном массиве нет элемента, удовлетворяющего условию задачи, иначе печатаем номер найденного элемента.
- Вывод результата.

### **Описание переменных**

- Переменные *n и k* имеют тип *integer*
- Переменная *а* имеет тип *array*
- Элементы массива имеют тип *integer*.
- Для работы также необходима переменная *i* типа *integer* – счетчик цикла.

## **Программа:**

```
Var i,k,n: integer;
  a: array [1..20] of integer;
Begin
  Writeln('введите количество элементов в массиве');
  Readln(n);
  Writeln('введите элементы');
  For i:=1 to n do
  Read(a[i]);
  a[n+1]:=5;k := 1;while (a[k] mod 2=0) or (a[k] mod 7=0) do
   k:=k+1;if k=n+1 then
   writeln('в массиве нет таких элементов')
  else
   writeln('элемент ',a[k],' стоит на месте ',k);
End.
```
## **Тестирование**

• Запустите программу и введите значение

 $n=5$ 

2 7 21 3 4

• Проверьте, результат должен быть следующим:

элемент 3 стоит на месте 4

# **Вопросы**

- Какой ответ выдаст программа, если в массиве несколько элементов, удовлетворяющих условию задачи? Почему?
- Что нужно изменить в программе, чтобы выдавался не первый из найденных элементов, а последний?
- Измените условие цикла *while*, так чтобы использовалась логическая операция *not*.

#### **Подсчет количества элементов с заданными свойствами**

• В заданном линейном массиве посчитать количество элементов, равных заданному числу x.

#### **Определение исходных данных и результатов**

- Исходные данные:
	- Переменная *n* количество элементов в массиве,
	- Переменная *a* линейный массив*.*
	- Переменная *х* искомое число
- Результат:
	- Переменная *k* количество элементов;
	- Если *k*=0, то таких элементов в массиве нет.

#### **Алгоритм решения задачи.**

- Ввод исходных данных.
- Для решения задачи воспользуемся алгоритмом линейного поиска.
	- До просмотра элементов массива *k*=0.
	- Будем просматривать элементы с начала.
	- Как только элемент найден, увеличим значение *k*.
- Проверка значения *k*.
- Вывод результата.

### **Описание переменных**

- Массив целых чисел (*а*),
- переменные типа *integer*
	- количество элементов (*n*),
	- искомое число (*x*),
	- количество найденных (*k*),
	- текущий элемент (*i*);

### **Программа**

```
Var i,k,n,x: integer;
   a: array [1..20] of integer;
Begin
   Writeln('введите количество элементов в массиве');
   Readln(n);
   Writeln('введите элементы' );
   For i:=1 to n do
   Read(a[i]);
   Writeln('введите число x');
   Readln(x);
   k := 0;for i:=1 to n do
      if a[i]=x then
   k:=k+1;
   if k=0 then
    writeln('в массиве нет таких элементов' )
   else
    writeln('в массиве ', k, ' элементов =', x);
End.
```
## **Тестирование**

Запустите программу и введите значение  $n=5$ введите элементы 2 2 3 2 4 введите число х 2 Проверьте, результат должен быть следующим: в массиве 3 элементов =2

# **Вопросы**

- Какие изменения нужно внести в программу, что бы находили не только количество элементов, равных х, но их сумму.
- Предложите разные способы.
	- Определите, какой процент от общего количества составляют найденные элементы.

#### **Нахождение максимального (минимального) элемента массива**

В заданном линейном массиве определить, какой из элементов минимальный или максимальный встречается раньше.

#### **Определение исходных данных и результатов**

- Исходные данные:
	- Переменная *n* количество элементов в массиве,
	- Переменная *a* линейный массив*.*
- Результат:
	- Текстовый ответ минимальный встречается раньше или максимальный встречается раньше.

## **Алгоритм решения задачи.**

- Ввод исходных данных.
- Для решения задачи воспользуемся
	- Найдем минимальный элемент массива (min) и его номер (nmin)
	- Найдем максимальный элемент массива (max) и его номер (nmax)
	- Сравним значения номера максимального и номера минимального элементов
- Вывод результата.

### **Описание переменных**

- Переменная *n* имеет тип *integer*
- Переменная *а* имеет тип *array*
- Элементы массива имеют тип *integer*.
- Переменные *min*, *max, nmin*, *nmax* имеют тип *integer*.
- Для работы также необходима переменная *i* типа *integer* – счетчик цикла.

#### **Программа**

 $\blacktriangleleft$ 

E

```
Var i,k,n,nmin,nmax,min,max,r: integer;
    a: array [1..20] of integer;
Begin
    Writeln('введите количество элементов в массиве);
    Readln(n);
    Writeln('введите элементы');
    For i:=1 to n do
        Read(a[i]);{поиск минимального элемента}
    min:=a[1]; min:=1;for i:=2 to n do
         if a[i]<min then
        begin
           min:=a[i]; nmin:=i;
         end;
     {поиск максимального элемента}
    max:=a[1]; nmax:=1;
    for i:=2 to n do
         if a[i]>max then
        begin
         max:=a[i]; nmax:=i;
        end;
    if nmin<nmax then
       writeln('минимальный встретился раньше')
    else
       writeln('максимальный встретился раньше')
End.
```
## **Тестирование**

• Запустите программу и введите значение  $n=5$ 

введите элементы

2 5 1 3 4

- Проверьте, результат должен быть следующим:
	-

максимальный встретился раньше

# **Вопросы**

- Какой результат выдаст программа, если ввести все элементы, равные 3? Почему?
- Внесите в программу изменения, чтобы ответ был верным.
- Можно ли получить ответ не храня значения минимального и максимального элементов в соответствующих переменных? Как это сделать?